### **Entwurf, Simulation und Implementierung ereignisdiskreter Steuerungen mit PDEVS**<sub>RCP</sub> Version 2.0 (WIP)

Birger Freymann, Artur Schmidt, Sven Pawletta, Sven Hartmann, Thorsten Pawletta

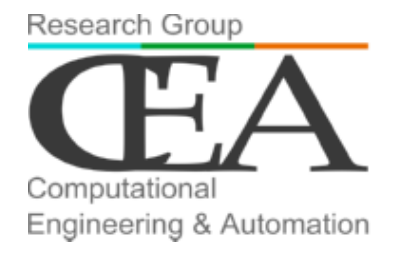

Birger Freymann birger.freymann@hs-wismar.de www.mb.hs-wismar.de/cea/

- **1. Motivation**
- **2. Rapid Control Prototyping Approach**
- **3. PDEVS & PDEVS**<sub>RCP</sub> Formalism
- 4. Open Problems of PDEVS<sub>RCP</sub>
- 5. **PDEVS**<sub>RCP</sub> 2.0 Formalism
- **6. Application Example**
- **7. Summary and Outlook**

# **1. Motivation**

- **2. Rapid Control Prototyping Approach**
- **3. PDEVS & PDEVS**<sub>RCP</sub> Formalism
- **4. Open Problems of PDEVS**<sub>RCP</sub>
- **5. PDEVS**<sub>RCP</sub> 2.0 Formalism
- **6. Application Example**
- **7. Summary and Outlook**

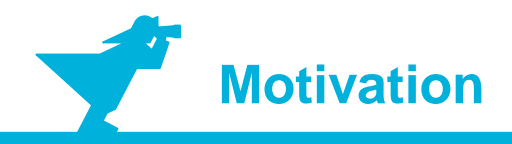

- **Nowadays control development is complex** testing, maintenance, extension, …
- **Ad-hoc implementations are often not possible**
- Design methodology:

### **Rapid Control Prototyping (RCP) approach by Abel (RWTH)**

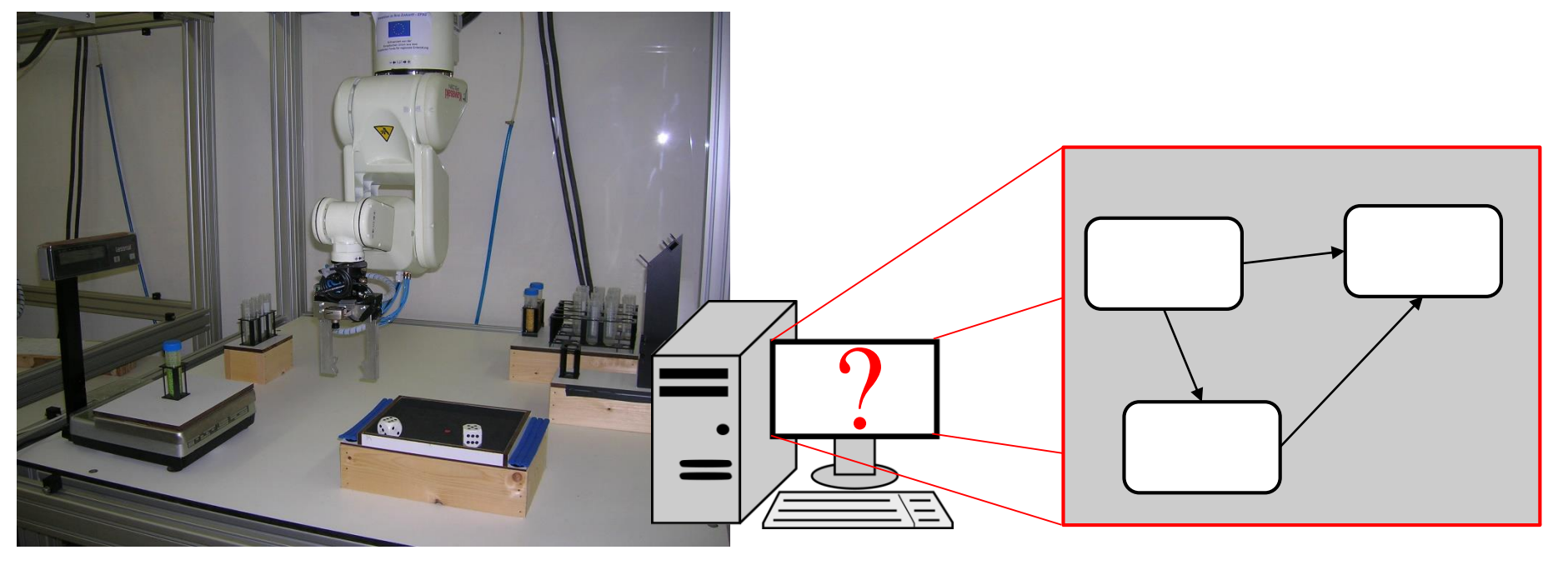

- **1. Motivation**
- **2. Rapid Control Prototyping Approach**
- **3. PDEVS & PDEVS**<sub>RCP</sub> Formalism
- **4. Open Problems of PDEVS**<sub>RCP</sub>
- **5. PDEVS**<sub>RCP</sub> 2.0 Formalism
- **6. Application Example**
- **7. Summary and Outlook**

### **Rapid Control Prototyping Approach**

- Model based approach
- Continuous control development
- 

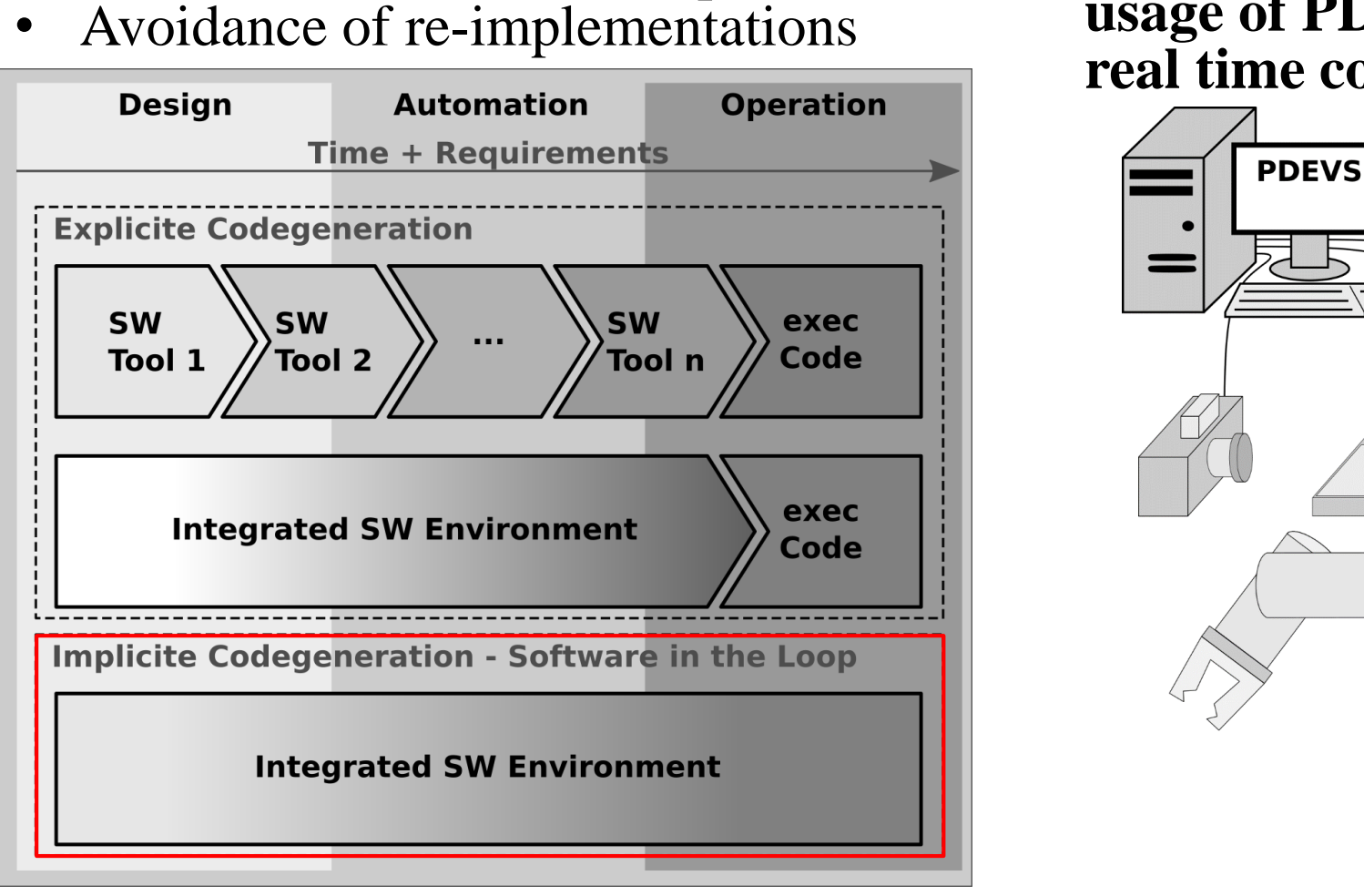

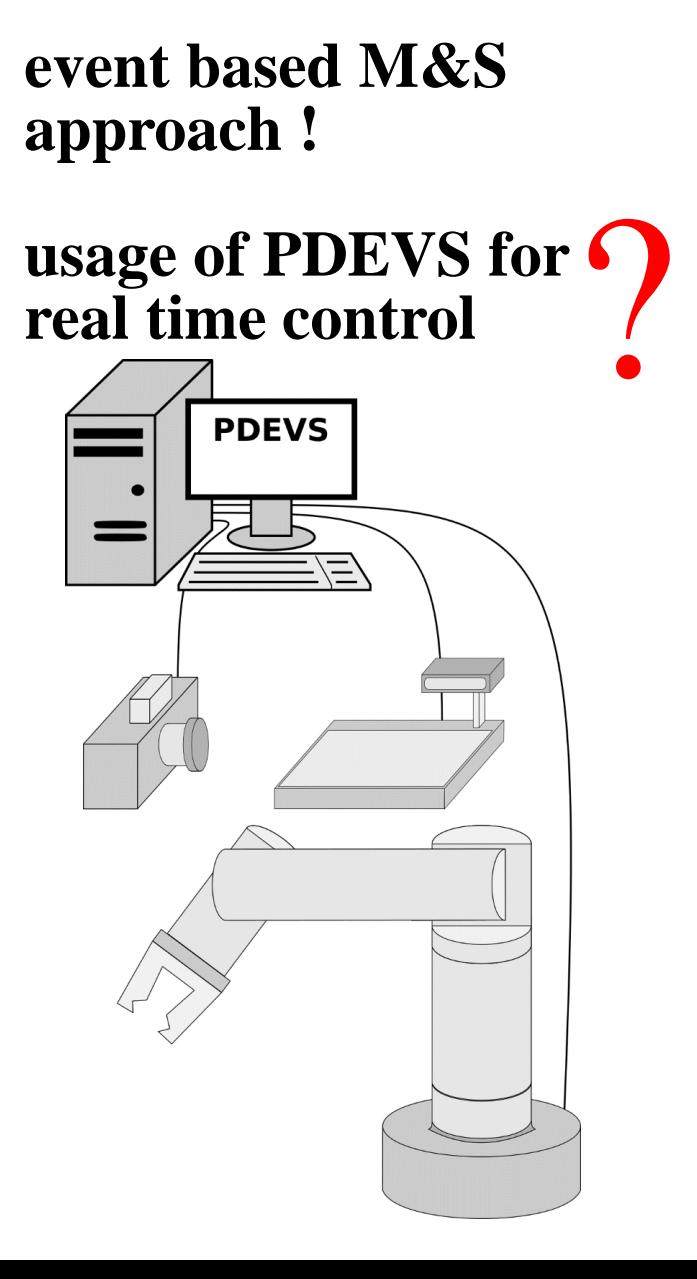

- **1. Motivation**
- **2. Rapid Control Prototyping Approach**
- **3. PDEVS & PDEVS**<sub>RCP</sub> Formalism
- **4. Open Problems of PDEVS**<sub>RCP</sub>
- **5. PDEVS**<sub>RCP</sub> 2.0 Formalism
- **6. Application Example**
- **7. Summary and Outlook**

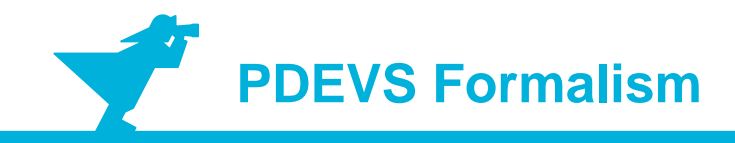

# **Parallel Discrete EVent System Specification**

**PDEVS** (Chow 1996) is an extension of DEVS (Zeigler 1976)

- Event-oriented modeling approach based on modular hierarchical model specification
- PDEVS two system types:

```
atomic PDEVS
dynamic behavior
```
**coupled PDEVS (PDEVN)** composition of *atomic* or *coupled* PDEVS

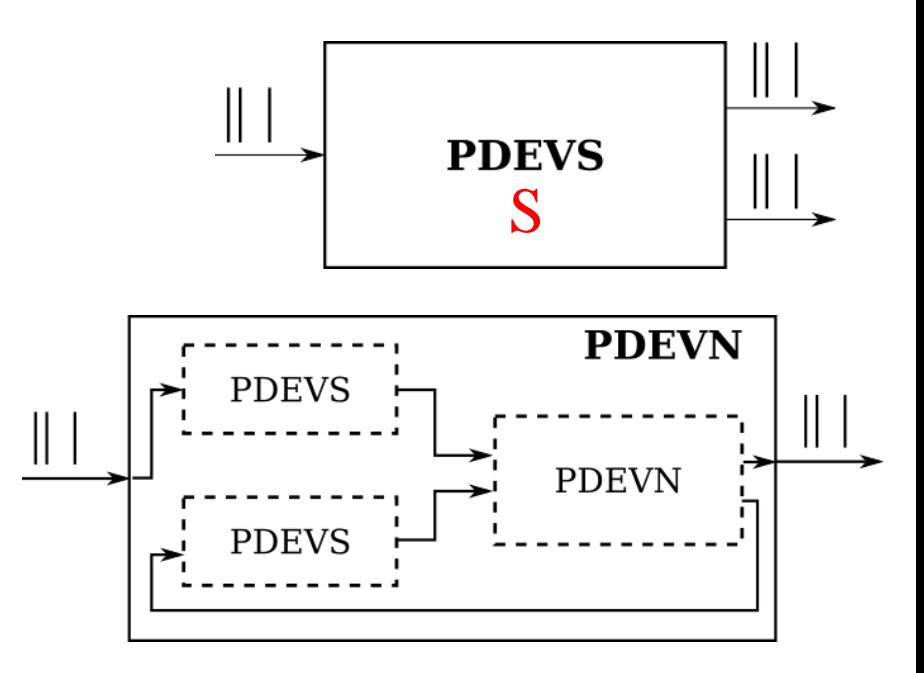

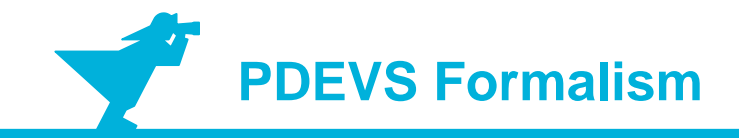

# **PDEVS & PDEVS**<sub>RCP</sub>  $PDEVS = {X, Y, S, \delta_{int}, \delta_{ext}, \delta_{cont}, \lambda, ta}$

$$
PDEVS_{RCP} = \{X, Y, S, \delta_{int}, \delta_{ext}, \delta_{con}, \lambda, ta, A\}
$$
 (RG CEA)  
\n
$$
X = X_{model} \cup X_{clock}
$$
  
\n
$$
X_{model} = \{(p, v) | p \in IPorts, v \in X_p\}
$$
  
\n
$$
X_{clock} = \{("clock", v) | v \in \mathbb{R}^+\}
$$
  
\n
$$
A = \{a_1, a_2, ..., a_n\}
$$
 set of executable activities  
\n
$$
a_n = (a_i, [t_{min}, t_{max}])
$$
  
\n
$$
\lambda: S \rightarrow Y \times A
$$
 combined output and activity function

--------------------------------------------------------------------------

- **1. Motivation**
- **2. Rapid Control Prototyping Approach**
- **3. PDEVS & PDEVS**<sub>RCP</sub> Formalism
- 4. Open Problems of PDEVS<sub>RCP</sub>
- **5. PDEVS**<sub>RCP</sub> 2.0 Formalism
- **6. Application Example**
- **7. Summary and Outlook**

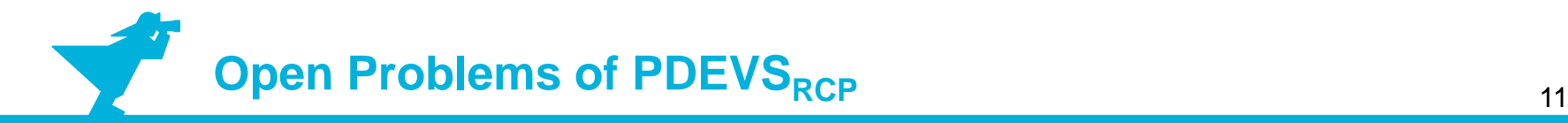

### **Open problems:**

- (i) Specification of **activities**
- (ii) Specification of the **Real Time Clock** (RTC)
- (iii) How are activities specified within

atomic PDEVS $_{RCP}$  components ?

(iv) Dynamic is limited  $(ta(s) \in \{0, \infty\})$ 

### $PDEVS_{RCP} = \{X, Y, S, \delta_{int}, \delta_{ext}, \delta_{con}, \lambda, ta, A\}$ **?**

 $X_{clock} = \{ ("clock", v) | v \in \mathbb{R}^+ \}$ 

**atomic RTC PDEVS<sub>RCP</sub>** ?

### **Dynamic PDEVS components with**

- $ta(s) \in \{0, \infty\}$
- $ta(s) \in \mathbb{R}^+$   $\times$   $\rightarrow$   $ta(s) \in \{0, \infty\}$   $\rightarrow$  **re-implementation**

- **1. Motivation**
- **2. Rapid Control Prototyping Approach**
- **3. PDEVS & PDEVS**<sub>RCP</sub> Formalism
- **4. Open Problems of PDEVS**<sub>RCP</sub>
- **5. PDEVS**<sub>RCP</sub> 2.0 Formalism
- **6. Application Example**
- **7. Summary and Outlook**

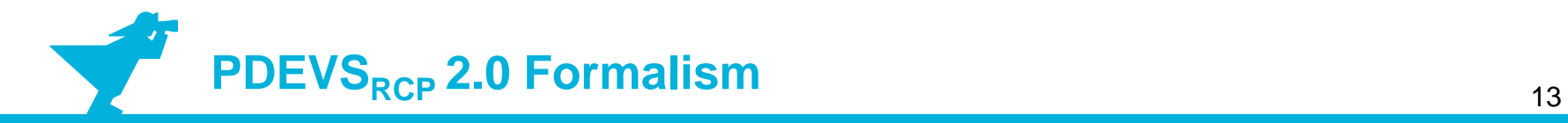

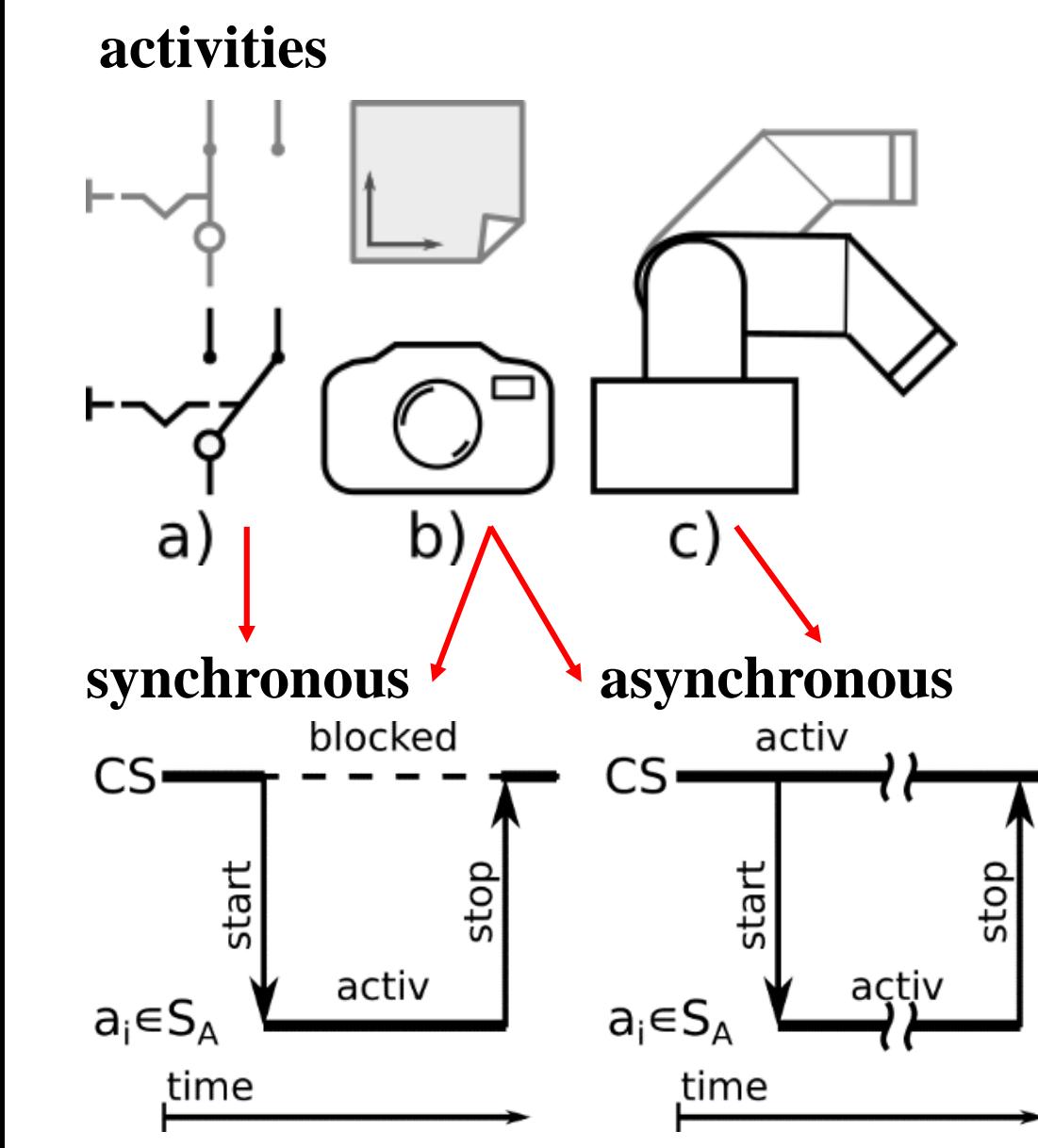

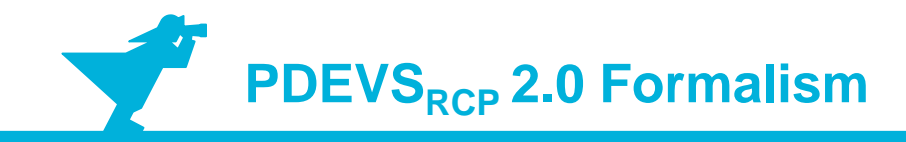

 $a_i = (M, X, S, Y, f_{ext}, f_{int}, f_{out})$  $M$  Set of activity methods  $X$  Set of input values Set of states **Y** Set of output values  $f_{ext}$   $f_{ext}: S \times X \rightarrow S$  $f_{int}$   $f_{int}: M \times S \rightarrow S$  $f_{out}$   $f_{out}: S \rightarrow Y$ 

 $\text{activity}$   $\text{getW} \text{CT} = (M, X, S, Y, f_{ext}, f_{int}, f_{out})$  $M = \{readSystemClock$  $X = \emptyset \Rightarrow f_{ext}$  not defined  $S = \{t_{Value}\}$  with  $s_0 = 0$  $Y = \{t_{wct}\}\$  $f_{int}(readSystemClock, t_{Value})$  $t_{Value} \coloneqq readsystemClock$  $f_{out}(t_{Value})$  $t_{WCT} \coloneqq t_{Value}$ 

**PDEVS**<sub>RCP</sub> **2. 0** = (*X*, *Y*, *S*<sub>*RCP*</sub>, 
$$
\delta_{int} \delta_{ext}
$$
,  $\delta_{con}$ ,  $\lambda_{RCP}$ , *ta*)  
\n
$$
S_{A} = \{a_1, ..., a_i, ..., a_n\} \quad // set of activities
$$
\n
$$
\lambda_{RCP}: S_{RCP} \rightarrow Y \times S_A \quad // combined output and activity function
$$

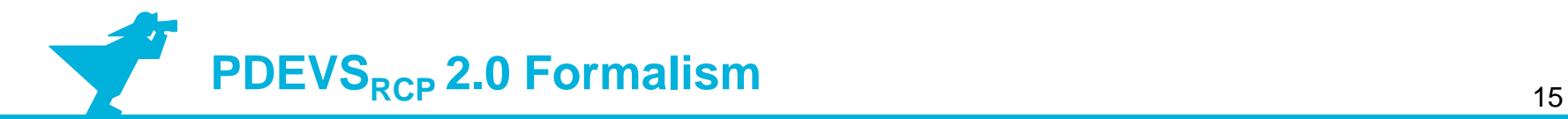

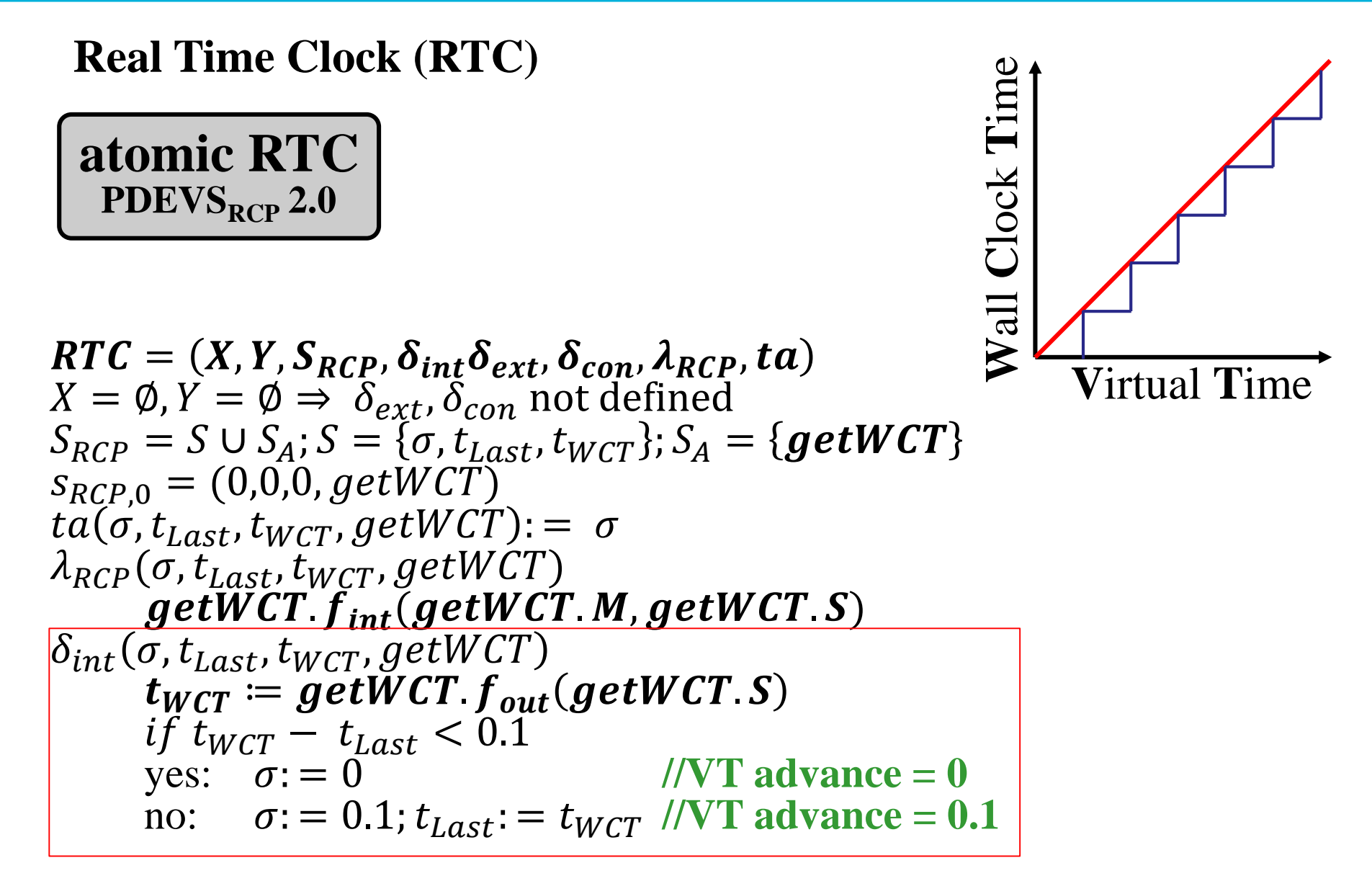

- **1. Motivation**
- **2. Rapid Control Prototyping Approach**
- **3. PDEVS & PDEVS**<sub>RCP</sub> Formalism
- **4. Open Problems of PDEVS**<sub>RCP</sub>
- **5. PDEVS**<sub>RCP</sub> 2.0 Formalism
- **6. Application Example**
- **7. Summary and Outlook**

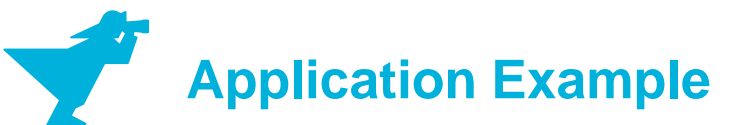

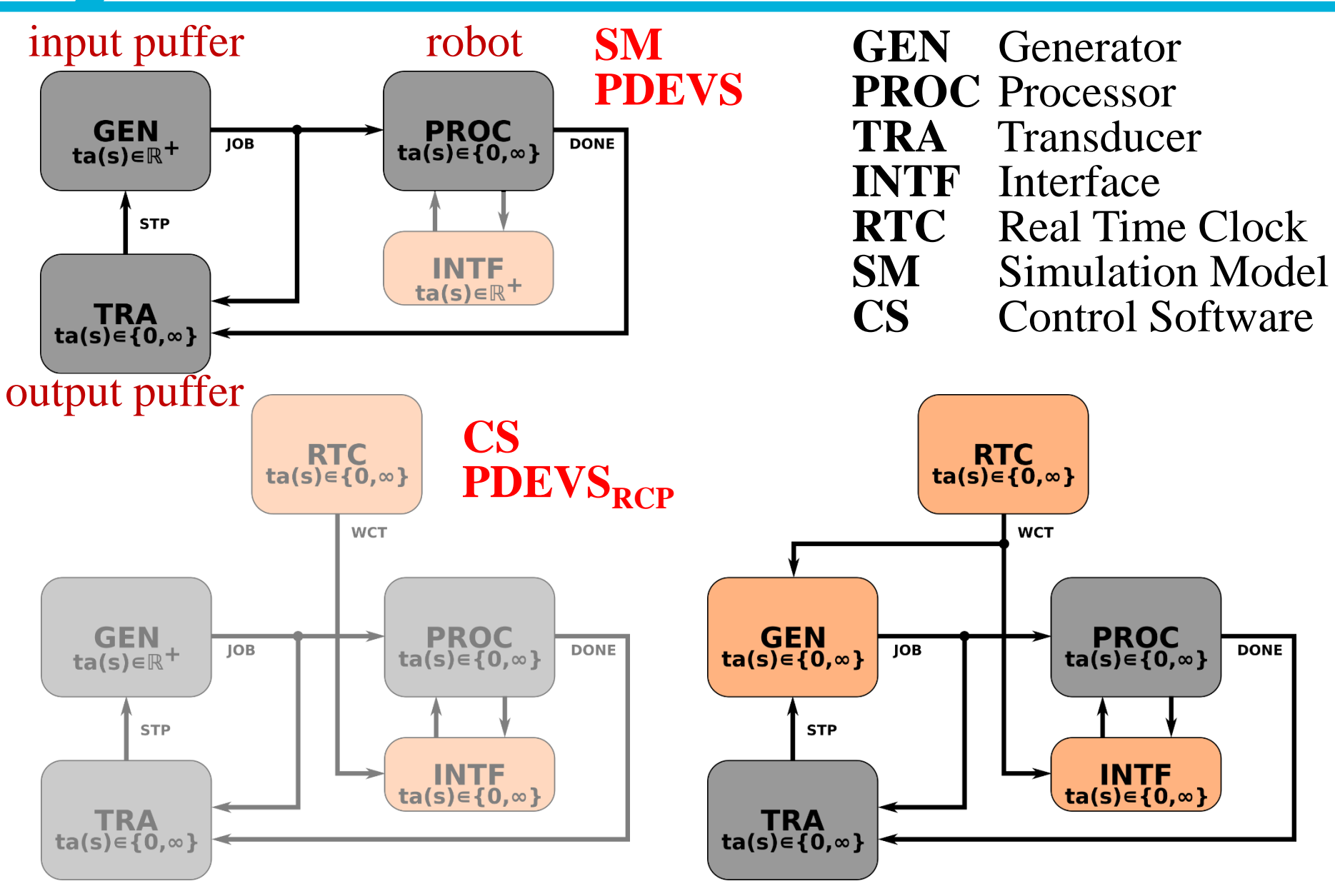

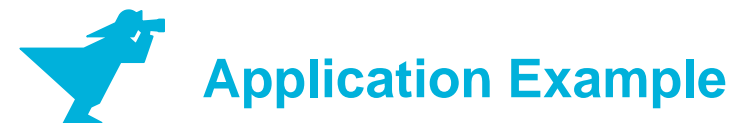

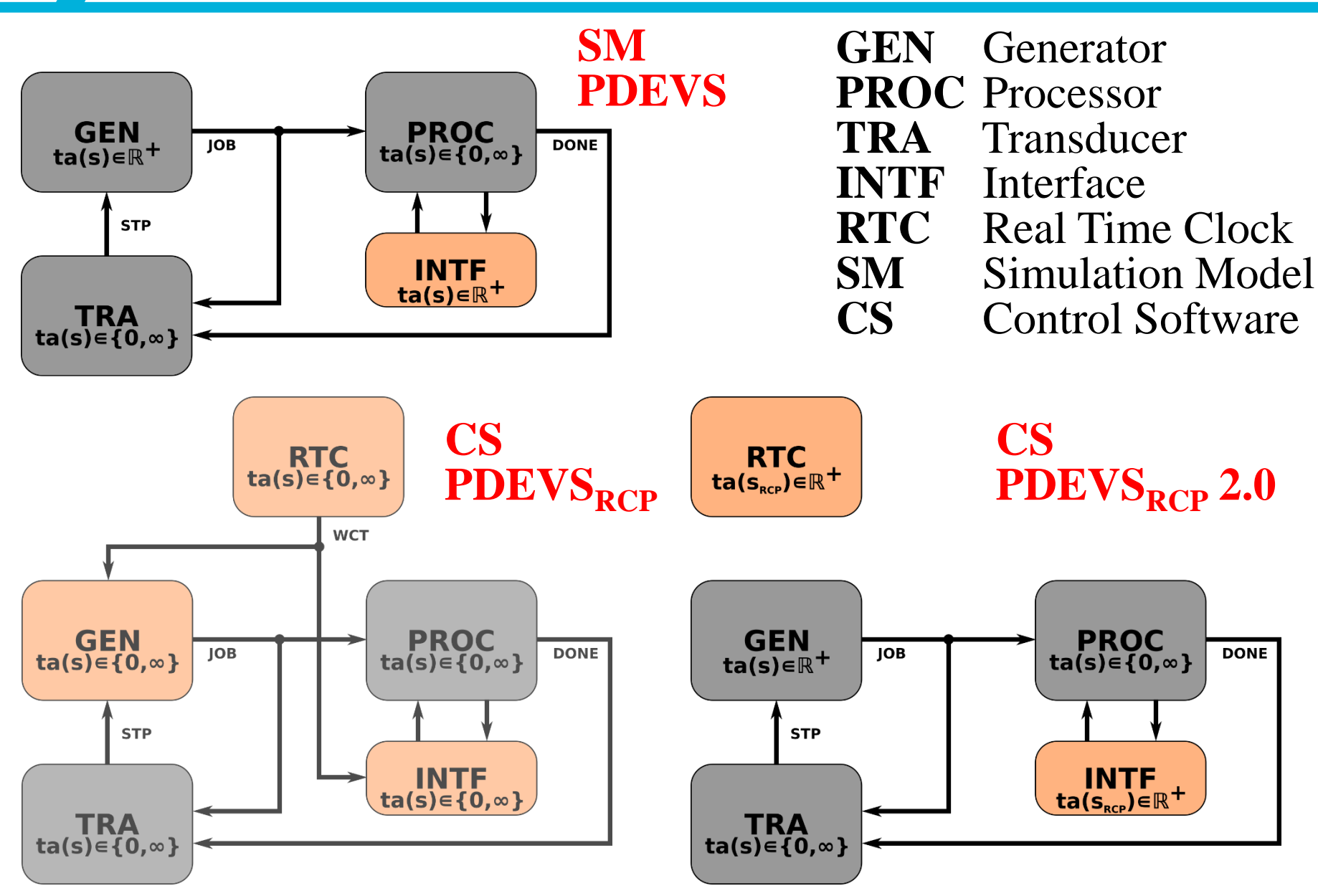

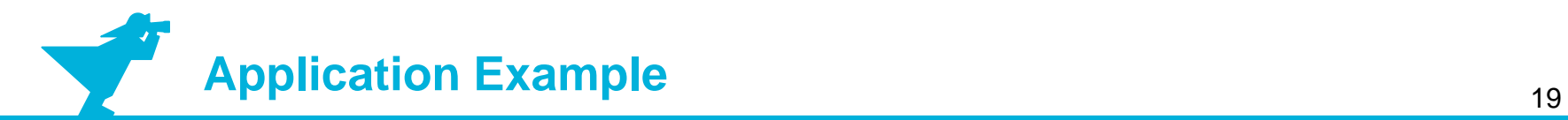

### CS based on PDEVS<sub>RCP</sub> 2.0 (MATLAB/DEVS)

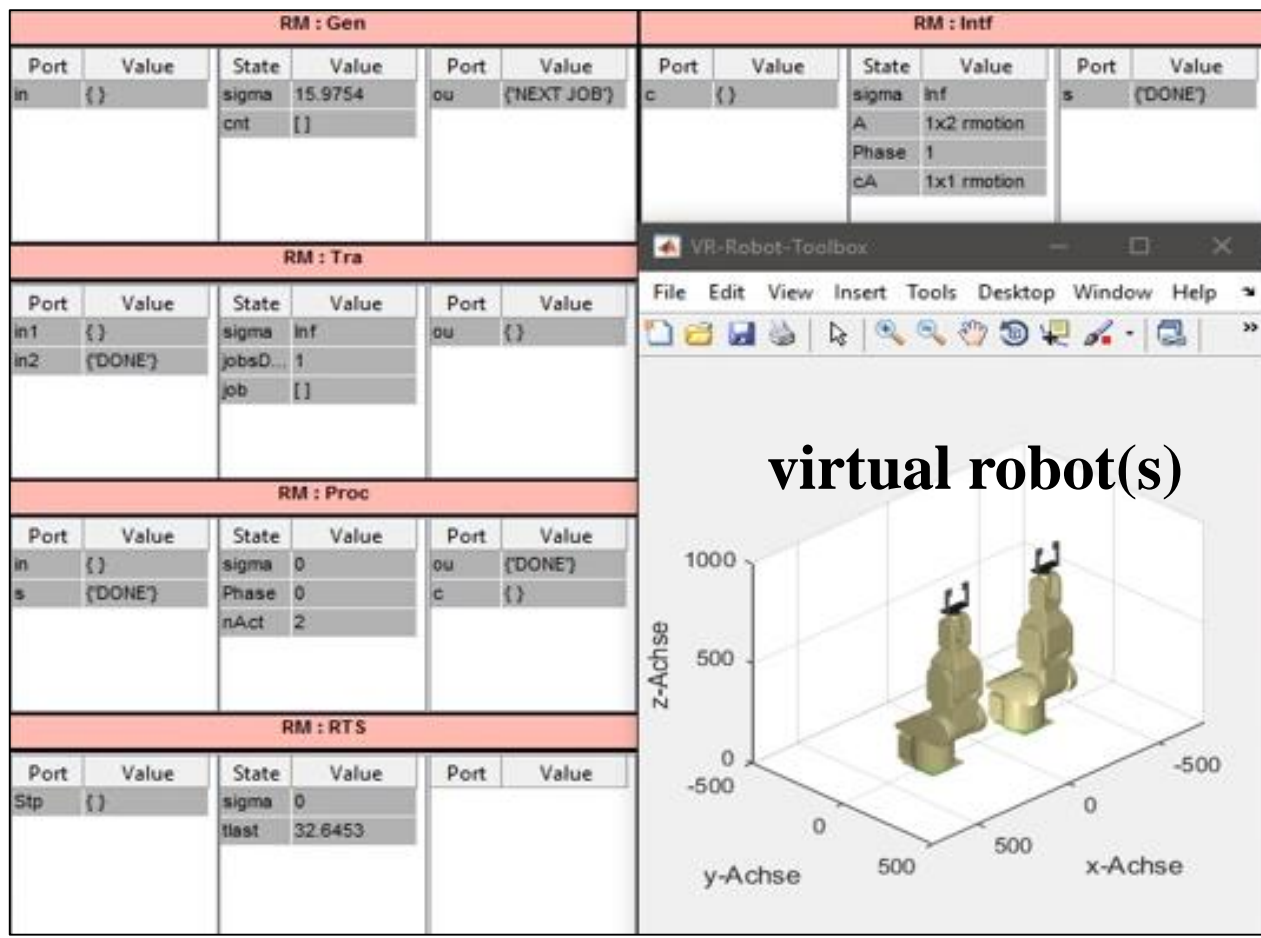

- **1. Motivation**
- **2. Rapid Control Prototyping Approach**
- **3. PDEVS & PDEVS**<sub>RCP</sub> Formalism
- **4. Open Problems of PDEVS**<sub>RCP</sub>
- **5. PDEVS**<sub>RCP</sub> 2.0 Formalism
- **6. Application Example**
- **7. Summary and Outlook**

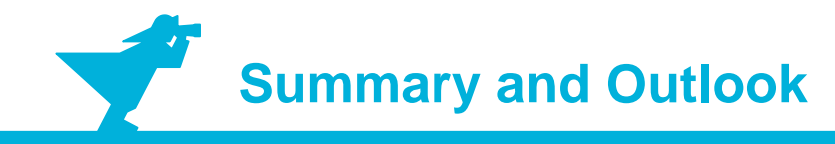

### **Summary:**

- **Analysis of first version of PDEVS**<sub>RCP</sub>
- **.** Highlighting of open problems of PDEVS<sub>RCP</sub>
- **0. Definition and implementation of PDEVS<sub>RCP</sub> 2.0**
- **Comparision of both PDEVS**<sub>RCP</sub> variants

### **Outlook:**

- **Classification of PDEVS<sub>RCP</sub> 2.0 in context of system therory**
- **Usage of the new concept for robot control development**

# **Thank you for your attention**

- [1] D. Abel, A. Bollig, Rapid Control Prototyping, Methoden und Anwendung, Springer, 2006. [2] G. Maletzki, Rapid Control Prototyping komplexer und flexibler Robotersteuerungen auf
	- Basis des SBC-Ansatzes. Diss., Uni. Rostock/HS Wismar, 2014.
- [3] B.P. Zeigler, H. Praehofer, T.G. Kim, Theory of modeling and simulation 2nd ed., Acad. Pr, 2000.
- [4] S.M. Cho, T.G. Kim, Real Time Simulation Framework for RT-DEVS Models, Trans. Soc. Comput. Simul. Int. 18 (4) (2001) 203–215.
- [5] J.L. Risco-Martín, S. Mittal, J.C. Fabero, P. Malagón, J.L. Ayala, Real-time Hardware/Software Co-design Using Devs-based Transparent M&S Framework, in: Proc. of the Summer Computer Conf., 45:1-45:8.
- [6] T. Schwatinski, T. Pawletta, S. Pawletta, C. Kai-ser: Simulation-based development and operation of controls on the basis of the DEVS for-malism. Proc. 7th EUROSIM Conf., Vol.2, Prag, Czech Rep., 2010, 8 pages.
- [7] A.C.-H. Chow, Parallel DEVS: A Parallel, Hierarchical, Modular Modeling Formalism and Its Distributed Simulator, Trans. Soc. Comput. Simul. Int. 13 (2) (1996) 55–67.
- [8] B. Freymann, T. Pawletta, S. Pawletta, Multi-Robotersteuerungen mit variablen Interaktionsprinzipien auf Basis des Simulation Based Control Frameworks und dem Dicrete Event System Specification Formalismus, Proc. ASIM STS/GMMS WS, ARGESIM Rep. No.50, 2015, 67–77.
- [9] B. Freymann, T. Pawletta, T. Schwatinski, S. Pawletta, Modellbibliothek für die Interaktion von Robotern in der MATLAB/DEVS-Umgebung auf Basis des SBC-Frameworks, Proc. ASIM STS/GMMS WS, ARGESIM Rep. No.42, 2014, 199–208.

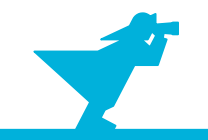

# **Backup**

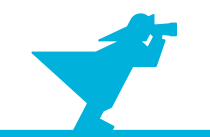

# **CLOSURE UNDER COUPLING**

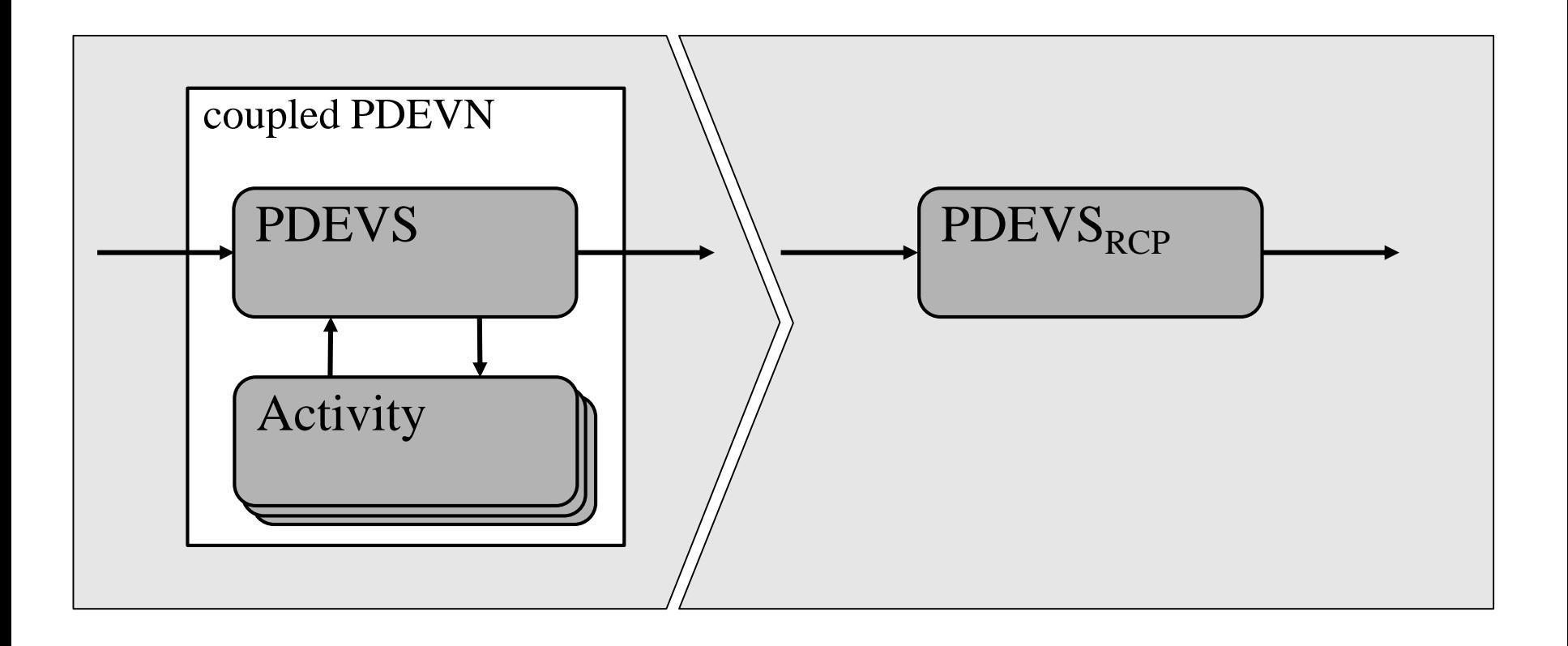